### bayes: logistic — Bayesian logistic regression, reporting odds ratios

Description Quick start Menu
Remarks and examples Stored results Methods and formulas

Also see

# **Description**

bayes: logistic fits a Bayesian logistic regression to a binary outcome; see [BAYES] bayes and [R] logistic for details.

Syntax

Reference

### **Quick start**

Bayesian logistic regression of y on x1 and x2, using default normal priors for regression coefficients bayes: logistic y x1 x2

Use a standard deviation of 10 instead of 100 for the default normal priors

bayes, normalprior(10): logistic y x1 x2

Use uniform priors for the slopes and a normal prior for the intercept

bayes, prior({y: x1 x2}, uniform(-10,10)) ///
prior({y:\_cons}, normal(0,10)): logistic y x1 x2

Save simulation results to simdata.dta, and use a random-number seed for reproducibility

bayes, saving(simdata) rseed(123): logistic y x1 x2

Specify 20,000 Markov chain Monte Carlo (MCMC) samples, set length of the burn-in period to 5,000, and request that a dot be displayed every 500 simulations

bayes, mcmcsize(20000) burnin(5000) dots(500): logistic y x1 x2

In the above, request that the 90% highest posterior density (HPD) credible interval be displayed instead of the default 95% equal-tailed credible interval

bayes, clevel (90) hpd

Display coefficients instead of odds ratios

bayes: logistic y x1 x2, coef

Display coefficients on replay

bayes, coef

Also see Quick start in [BAYES] bayes and Quick start in [R] logistic.

### Menu

Statistics > Binary outcomes > Bayesian regression > Logistic regression

# **Syntax**

```
\texttt{bayes} \; [\; \textit{, bayesopts} \; ] \; : \; \texttt{logistic} \; \textit{depvar indepvars} \; [\; \textit{if} \; ] \; [\; \textit{in} \; ] \; [\; \textit{weight} \; ] \; [\; \textit{, options} \; ]
```

| options I                                                                                    | escription                                                                                                    |
|----------------------------------------------------------------------------------------------|----------------------------------------------------------------------------------------------------|
| Model                                                                                        |                                                                                                    |
|                                                                                              | appress constant term                                                                                         |
| offset(varname) in                                                                           | aclude varname in model with coefficient constrained to 1                                                     |
| asis re                                                                                      | etain perfect predictor variables                                                                             |
| Reporting                                                                                    |                                                                                                    |
| coef                                                                                         | eport estimated coefficients                                                                                  |
| display_options c                                                                            | ontrol spacing, line width, and base and empty cells                                                          |
| <u>l</u> evel(#) s                                                                           | et credible level; default is level(95)                                                                       |
| indepvars may contain factor variables; see [U] 11.4.3 Factor variables.                     |                                                                                                    |
| depvar and indepvars may contain time-series operators; see [U] 11.4.4 Time-series varlists. |                                                                                                    |
| fweights are allowed; see [U] 11.1.6 weight.                                                 |                                                                                                    |
| bayes: logistic, level() is equivalent to bayes, clevel(): logistic.                         |                                                                                                    |
| For a detailed description of <i>options</i> , see <i>Options</i> in [R] <b>logistic</b> .   |                                                                                                    |
| bayesopts                                                                                    | Description                                                                                                   |
| Priors                                                                                       |                                                                                                    |
| * normalprior(#)                                                                             | specify standard deviation of default normal priors for regression coefficients; default is normalprior (100) |
| <pre>prior(priorspec)</pre>                                                                  | prior for model parameters; this option may be repeated                                                       |
| dryrun                                                                                       | show model summary without estimation                                                                         |
| Simulation                                                                                   |                                                                                                    |
| nchains(#)                                                                                   | number of chains; default is to simulate one chain                                                            |
| <pre>mcmcsize(#)</pre>                                                                       | MCMC sample size; default is mcmcsize(10000)                                                                  |
| <pre>burnin(#)</pre>                                                                         | burn-in period; default is burnin(2500)                                                                       |
| <pre>thinning(#)</pre>                                                                       | thinning interval; default is thinning(1)                                                                     |
| rseed(#)                                                                                     | random-number seed                                                                                            |
| <pre>exclude(paramref)</pre>                                                                 | specify model parameters to be excluded from the simulation results                                           |
| Blocking                                                                                     |                                                                                                    |
| *blocksize(#)                                                                                | maximum block size; default is blocksize (50)                                                                 |
| block(paramref[, blockopts]                                                                  | ) specify a block of model parameters; this option may be repeated                                            |
| <u>blocksumm</u> ary                                                                         | display block summary                                                                                         |
| * <u>noblock</u> ing                                                                         | do not block parameters by default                                                                            |

Initialization initial(initspec) specify initial values for model parameters with a single chain specify initial values for #th chain; requires nchains() init#(initspec) initall(initspec) specify initial values for all chains; requires nchains() nomleinitial suppress the use of maximum likelihood estimates as starting values initrandom specify random initial values initsummary display initial values used for simulation display output from the estimation command during initialization noisily Adaptation adaptation(adaptopts) control the adaptive MCMC procedure scale(#) initial multiplier for scale factor; default is scale (2.38) initial proposal covariance; default is the identity matrix covariance(cov) Reporting set credible interval level; default is clevel (95) clevel(#) display HPD credible intervals instead of the default equal-tailed hpd credible intervals report estimated coefficients \* coef report exponentiated coefficients and, optionally, label as string eform (string) batch(#) specify length of block for batch-means calculations; default is batch (0) saving(filename[, replace]) save simulation results to filename.dta suppress model summary nomodelsummary chainsdetail display detailed simulation summary for each chain suppress dots or display dots every 100 iterations and iteration no dots numbers every 1,000 iterations; default is nodots dots(#[, every(#)]) display dots as simulation is performed no show (paramref) specify model parameters to be excluded from or included in the output notable suppress estimation table suppress output header noheader title(string) display *string* as title above the table of parameter estimates control spacing, line width, and base and empty cells display\_options Advanced

control the search for feasible initial values search(search\_options) corrlag(#) specify maximum autocorrelation lag; default varies specify autocorrelation tolerance; default is corrtol(0.01) corrtol(#)

Options prior() and block() may be repeated.

priorspec and paramref are defined in [BAYES] bayesmh.

paramref may contain factor variables; see [U] 11.4.3 Factor variables.

collect is allowed; see [U] 11.1.10 Prefix commands.

See [U] 20 Estimation and postestimation commands for more capabilities of estimation commands.

Model parameters are regression coefficients {depvar:indepvars}. Use the dryrun option to see the definitions of model parameters prior to estimation.

For a detailed description of *bayesopts*, see *Options* in [BAYES] bayes.

Starred options are specific to the bayes prefix; other options are common between bayes and bayesmh.

## Remarks and examples

For a general introduction to Bayesian analysis, see [BAYES] **Intro**. For a general introduction to Bayesian estimation using an adaptive Metropolis–Hastings algorithm, see [BAYES] **bayesmh**. For remarks and examples specific to the bayes prefix, see [BAYES] **bayes**. For details about the estimation command, see [R] **logistic**.

For a simple example of the bayes prefix, see *Introductory example* in [BAYES] **bayes**. Also see *Logistic regression with perfect predictors* in [BAYES] **bayes**.

### Stored results

See Stored results in [BAYES] bayes.

### Methods and formulas

See Methods and formulas in [BAYES] bayesmh.

### Reference

Balov, N. 2017. Bayesian logistic regression with Cauchy priors using the bayes prefix. The Stata Blog: Not Elsewhere Classified. https://blog.stata.com/2017/09/08/bayesian-logistic-regression-with-cauchy-priors-using-the-bayes-prefix/.

### Also see

[BAYES] bayes — Bayesian regression models using the bayes prefix

[R] logistic — Logistic regression, reporting odds ratios

[BAYES] Bayesian postestimation — Postestimation tools after Bayesian estimation

[BAYES] Bayesian estimation — Bayesian estimation commands

[BAYES] Bayesian commands — Introduction to commands for Bayesian analysis

[BAYES] **Intro** — Introduction to Bayesian analysis

[BAYES] Glossary

Stata, Stata Press, Mata, NetCourse, and NetCourseNow are registered trademarks of StataCorp LLC. Stata and Stata Press are registered trademarks with the World Intellectual Property Organization of the United Nations. StataNow is a trademark of StataCorp LLC. Other brand and product names are registered trademarks or trademarks of their respective companies. Copyright © 1985-2025 StataCorp LLC, College Station, TX, USA. All rights reserved.

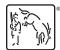

For suggested citations, see the FAQ on citing Stata documentation.